# **XPLR-M9** Product Summary

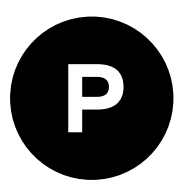

# **Explorer kit for u-blox M9 Standard Precision GNSS**

## **Miniature plug-and-play device with user-friendly u-start software**

- Portable, simple device
- Dedicated, highly intuitive u-start evaluation software
- Preset scenarios to quickly evaluate u-blox M9 GNSS performance
- Real-time display via USB interface
- u-center as optional evaluation software

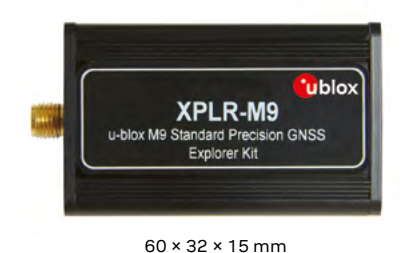

#### **Use the XPLR-M9 in four simple steps**

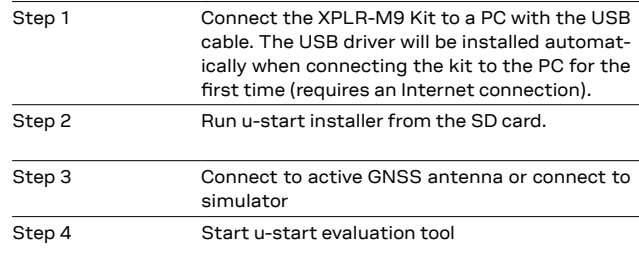

# **Product description**

The XPLR-M9 explorer kit is a perfect early evaluation tool for experiencing best GNSS performance of the u-blox M9 Standard Precision GNSS technology. It comes in a compact design with user-friendly interfaces and simplified and intuitive u-start evaluation software.

The built-in USB interface provides both power supply and high speed data transfer. In additional to the default u-start evaluation software, XPLR-M9 can be used with u-blox u-center for extensive configuration, further testing and data analysis.

#### **Kit includes**

- **•** XPLR-M9 unit (including SD card)
- **•** USB cable (type C)
- **•** Active GNSS antenna with 3 m cable
- **•** Quick start card

#### **Supported GNSS evaluation software**

**u-start (default)**: u-start is designed as a simplified and highly intuitive GNSS evaluation software dedicated for use with the XPLR-M9 explorer kit. The combination of u-start together with the XPLR-M9 provides an easy and user-friendly demonstration package to experience the latest u-blox M9 Standard Precision GNSS technology.

**u-center (optional)**: u-center evaluation software can be used as an optional interactive tool for additional configuration, testing, visualization and data analysis. u-center provides useful assistance during all phases of a system integration project.

#### **Features**

j

- **•** Type C USB for easy connection to a PC
- **•** Integrated SD card (16 GB)
- **•** LED to indicate power supply
- **•** SMA connector for external active GNSS antenna or simulator

#### **System requirements**

- **•** PC with USB interface
- **•** Operating system: Windows 7 onwards (x86 and x64 versions)
- **•** The Windows system will automatically search and install the USB driver. (This requires an Internet connection when connecting the XPLR-M9 to the PC for the first time)

#### **Product variants**

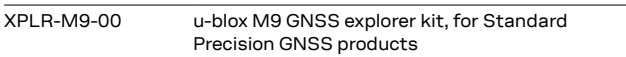

#### **Legal Notice:**

u-blox reserves all rights to this document and the information contained herein. Products, names, logos and designs described herein may in whole or in part be subject to intellectual property rights. Reproduction, use, modification or disclosure to third parties of this document or any part thereof without the express permission of u-blox is strictly prohibited.

The information contained herein is provided "as is". No warranty of any kind, either express or implied, is made in relation to the accuracy, reliability, fitness for a particular purpose or content of this document. This document may be revised by u-blox at any time. For most recent documents, please visit www.u-blox.com. Copyright © 2019, u-blox AG

### **Further information**

For contact information, see www.u-blox.com / contact-us.

For more product details and ordering information, see the product data sheet.

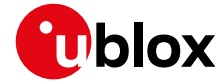